# Wortschatz UNIVERSITÄT LEIPZIG

### http://wortschatz.uni-leipzig.de

# Linguistic Corpus Search Chris Biemann, Uwe Quasthoff, Christian Wolff

#### **Corpus Search** Simple but powerful

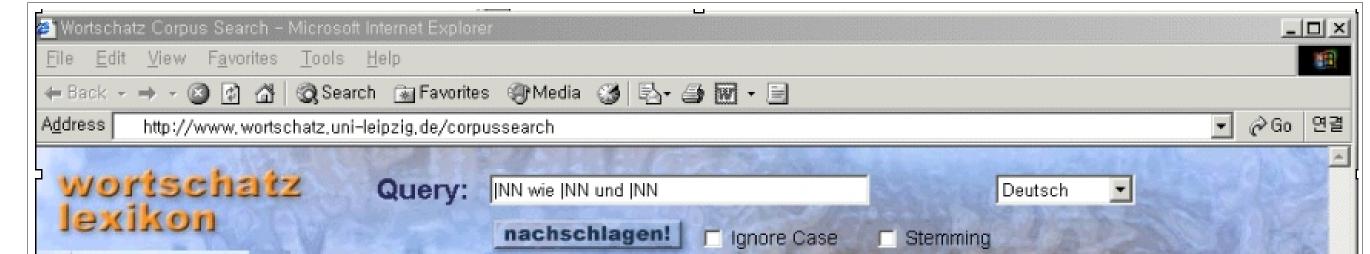

**Using Wildcards:** For "ein\* \* vom Zaun brechen", we will find phrases like "einen Streit vom Zaun brechen", "einen Krieg vom Zaun brechen" and so on.

**Using POS-Tags:** *"house"* NN\*" will match both "house NNL1" and "houses NNL2", but not "houses|VVZ the|AT camp|NNL1"

**Abbreviations:** "of \*" can be abbreviated to "" of", "\*|VVAD" to "VVAD" and "\*|\*" to "\*".

| Corpus Search                                                                                                    | Show POS tags 🔽 Ignore Word Order                                                                                                    |
|----------------------------------------------------------------------------------------------------|----------------------------------------------------------------------------------------------------|
| About Corpus Search<br>AQ<br>Manual in PDF<br>Search Options<br>Setting Started<br>Query Language                                                                                                    | Und die starke Inflation hat die Preise für <b>Produktionsmittel wie Energie und</b><br>[KON] [ART] [ADJA] [NN"] [VAFIN] [ART] [NN] [APPR] [NN*] [KOKOM] [NN] [KON]<br><b>Dünger</b> in kurzer Zeit um 18 bis 20 Prozent steigen lassen .<br>[NN] [APPR] [ADJA] [NN] [APPR] [CARD] [APPR] [CARD] [NN] [VAINF] [VAINF] [S.]                                                                                                    |
| Tagsets<br>Some examples<br>Statistics on queries<br>Data sources<br>Corpora for different<br>languages<br>Disclaimer<br>Usage<br>Projekt Info<br>People involved<br>Partners<br>Contact<br>University<br>Universität Leipzig<br>Institut für Informatik<br>Abt. Automatische<br>Sprachverarbeitung<br>mail!<br>Back to Wortschatz<br>Lexikon | In traditionell entwicklungsintensiven Branchen wie Chemie und Maschinenbau , die<br>[APPR] [ADJD] [ADJA"] [NN] [KOKOM] [NN] [KON] [NN] [S.] [PRELS]<br>im Jahr 1992 noch Kürzungen um 30 und 21 Prozent verzeichneten , sollte die<br>[APPRART] [NN] [CARD] [ADV] [NN] [APPR] [CARD] [KON] [CARD] [NN] [VVFIN] [S.] [VVFIN] [ART]<br>Abwärtstendenz im vergangenen Jahr gestoppt werden .<br>[NN"] [APPRART] [ADJA] [NN] [VVPP] [VAINF] [S.] |
|                                                                                                    | Davon entfielen 38 Millionen DM auf den Hotelbetrieb , 16 Millionen DM auf die<br>[PROAV] [VVFIN*] [CARD] [NN] [NN] [APPR] [ART] [NN*] [\$,] [CARD] [NN] [NN] [APPR] [ART]<br>Gastronomie und 6 Millionen DM auf andere <b>Bereiche wie Telefon und Wäscherei</b> ,<br>[NN] [KON] [CARD] [NN] [NN] [APPR] [ADJA] [NN] [KOKOM] [NN] [KON] [NN*] [S.]<br>1588                                                                                   |
|                                                                                                    | 5000 Sätze durchsucht, 3 Matches.                                                                                                    |
|                                                                                                    | My Computer                                                                                                    |

### Linguistic Features

**POS-Tagging:** Done by TNT for English and German. More languages to come.

## Index Structure and Ranking

**4+ -gram-Index:** We index all n-grams for n 4 at the end of the word. For Portugal, we get ortugal, rtugal, tugal and ugal. This allows effective search for words

**Base Form Reduction:** Allows search for inflected forms: *house* finds *house* and houses, Haus finds Haus, Hauses, Häuser and Häusern

**Free Word Order:** Jung und Alt also finds Alt und Jung, boys and girls also finds girls and boys

#### with patterns like *\*rtug\**

#### **Ranking:** Preferred are

- sentences containing additional collocations as typical objects,
- sentences containing the search patterns in the given order (in the case of variable word order), and
- sentences not containing subordinate clause separators such as ",", ";" and "-".

#### **Resources and Corpora**

| Language  | Newspaper      | Web Text        |
|-----------|----------------|-----------------|
| English   | 10 M sentences | 100 M sentences |
| German    | 30 M sentences | 100 M sentences |
| Italian   | 3 M sentences  |                 |
| Spanish   | 1 M sentences  |                 |
| French    | 3 M sentences  |                 |
| Swedish   |                | 10 M sentences  |
| Norwegian |                | 3 M sentences   |
| Finnish   |                | 3 M sentences   |
| Danish    |                | 3 M sentences   |
| Korean    | 3 M sentences  |                 |

### Applications

**Phrases with variable Parts:** Pos-Tags for variable Parts: "to be in a tight |NN" gives "to be in a tight corner", "to be in a tight squeeze" and "to be in a tight spot".

**Terminology:** Search for NPs described by words and POS-Tags. Example: *calculation of* |*ADJ* eigenvalues gives calculation of simple eigenvalues

Tagger available for English and German More languages in preperation

**Knowledge Extraction:** Patterns of POS-Tags for hyponymy and co-hyponymy: "ADJ |N like |N and |N" for "<u>environmental problems</u> like noise and exhaust"

Institute of Computer Science, NLP Dept., Leipzig University, 04109 Leipzig, Germany {biem, quasthoff, wolff}@informatik.uni-leipzig.de, WWW: http://wortschatz.uni-leipzig.de/